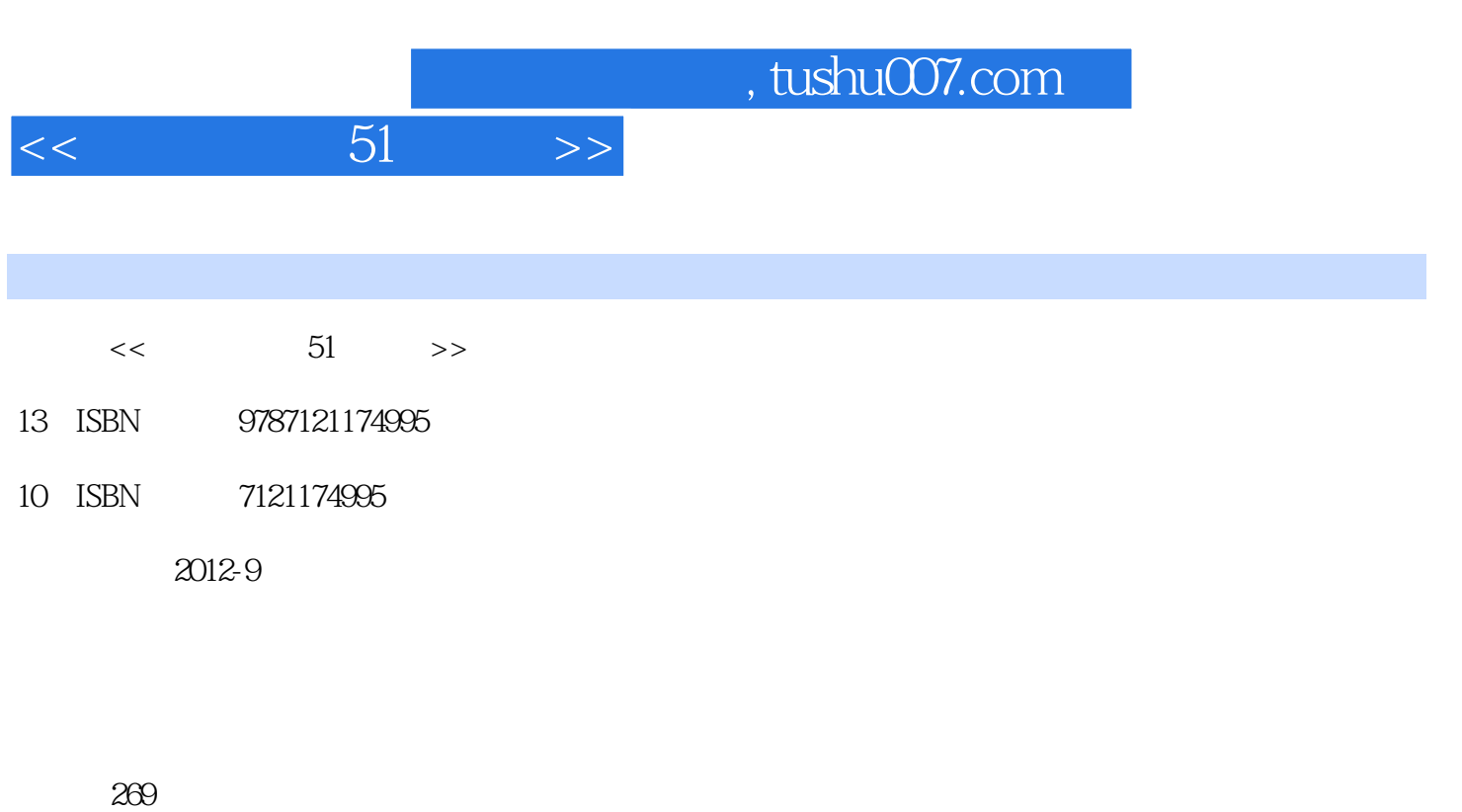

字数:455000

extended by PDF and the PDF

更多资源请访问:http://www.tushu007.com

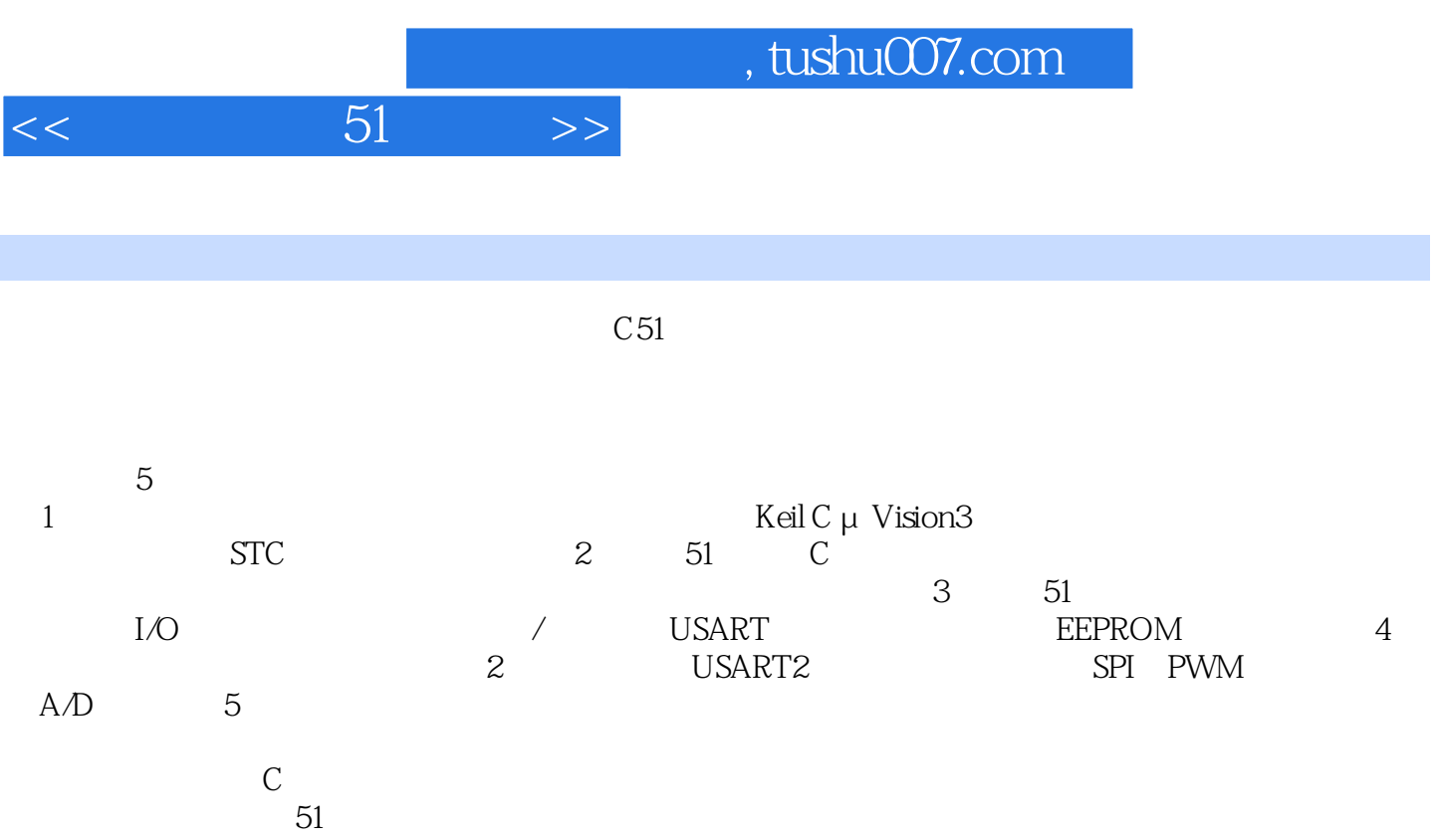

, tushu007.com

## $51 \rightarrow$

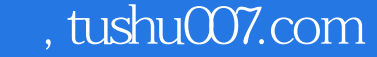

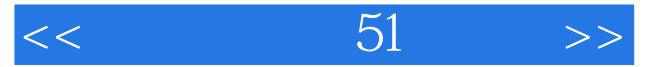

 $\begin{tabular}{cccc} 145125 & PC & 1451251 & 1461252 \\ 1471253 & 1471254 & 1491255 & 150126 \\ 1531261 & RS-485 & 1541262 & 485 & 1551263 & 156127 & 159128 \\ 159 & 13 & EEPROM & 160131 & EEPROM & 160132 & EEPROM & 160133 & EEPRR \\ & 161134 & EEPROM & 1621341 & 1621342 & 1621343 \\ 16213$ 

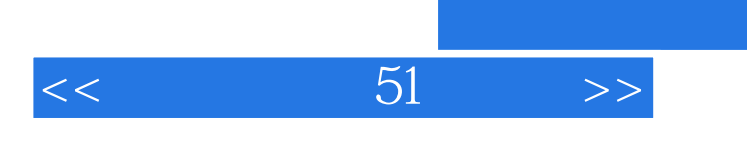

本站所提供下载的PDF图书仅提供预览和简介,请支持正版图书。

更多资源请访问:http://www.tushu007.com